# CS Scholars - Programming Hw4 [Optional] Due Date: Wednesday 07/27 EOD

This assignment is **optional**, for students who want to challenge themselves by building a full interactive game in Python. For full credit, complete either #1 or #2.

There is no starter file for this assignment. You can start from a blank Python file for Hangman, or the interaction starter code for Memory Game.

#1 - Hangman

#2 - Memory Game

## #1 - Hangman

### Can attempt after the User Interaction lecture

Hangman is a simple two-player game where one player comes up with a mystery word and the other player guesses letters in the word. If the letter is in the word, the first player writes it in all the places where it appears; if the letter is not in the word, the first player draws part of a stick figure. If the second player guesses all the letters in the word, they win; if they guess too many wrong letters and the full stick figure is drawn, they lose.

Write a function playHangman(word) which takes a string (the word to guess) and lets the user play an interactive game of Hangman. The game should implement everything described above, apart from drawing a stick figure; instead, start the user at 6 incorrect guesses available and remove one for each incorrect guess.

*Hint:* this is a complex problem. You'll want to use **top-down design** to make it easier!

*Note:* to give you an idea of what you might want to include, here's an example of a full game of Hangman played in Python:

| Current word:                        |
|--------------------------------------|
| Incorrect guesses left: 6            |
| Letters guessed:                     |
| Which letter do you want to guess: e |
| Not quite                            |
|                                      |
| Current word:                        |
| Incorrect guesses left: 5            |
| Letters guessed: e                   |
| Which letter do you want to guess: o |
| Good guess!                          |
|                                      |
| Current word: o                      |
| Incorrect guesses left: 5            |
| Letters guessed: e, o                |
| Which letter do you want to guess: i |
| Good guess!                          |
|                                      |
| Current word: o i                    |
| Incorrect guesses left: 5            |
| Letters guessed: e, o, i             |
| Which letter do you want to guess: n |
| Good guess!                          |
|                                      |

```
Current word: _ _ o _ _ _ i n _
Incorrect guesses left: 5
Letters guessed: e, o, i, n
Which letter do you want to guess: g
Good guess!
----
Current word: _ _ o g _ _ _ i n g
Incorrect guesses left: 5
Letters guessed: e, o, i, n, g
Which letter do you want to guess: y
Not quite...
____
Current word: _ _ o g _ _ _ i n g
Incorrect guesses left: 4
Letters guessed: e, o, i, n, g, y
Which letter do you want to guess: as
Please enter only one letter.
Which letter do you want to guess: a
Good guess!
Current word: _ _ o g _ a _ _ i n g
Incorrect guesses left: 4
Letters guessed: e, o, i, n, g, y, a
Which letter do you want to guess: m
Good guess!
----
Current word: _ _ o g _ a m m i n g
Incorrect guesses left: 4
Letters guessed: e, o, i, n, g, y, a, m
Which letter do you want to guess: i
You already guessed that letter! Pick a different letter.
Which letter do you want to guess: t
Not quite...
Current word: _ _ o g _ a m m i n g
Incorrect guesses left: 3
Letters guessed: e, o, i, n, g, y, a, m, t
Which letter do you want to guess: r
Good guess!
____
Current word: _ rogramming
Incorrect guesses left: 3
Letters guessed: e, o, i, n, g, y, a, m, t, r
Which letter do you want to guess: p
Good guess!
----
Final word: programming
You won in 11 turns.
```

## #2 - Memory Game

#### Can attempt after the User Interaction lecture

Memory is a simple one-player game where the player starts with a small deck of cards (where each card appears twice in the deck), shuffles the deck, and places all the cards face-down. The player then takes turns, where in each turn they flip two cards face-up. If the cards match, they are left face-up; if they do not match, they are flipped face-down again. The goal is to flip all cards face-up in as few turns as possible.

Using the interaction framework from class, implement a graphical version of the Memory Game. The game should be played using 16 cards where the 'face' of the card shows a word (so 8 unique words overall). The cards should be displayed in a 4-by-4 grid, and the user should be able to 'flip' a card by clicking on it.

Cards should automatically flip face-down again when two cards have been flipped up which don't match. However, this should not happen immediately - let the user see the value of the second card first, then anywhere to flip them face-down again.

**Hint:** you may want to represent cards with two values: the word on the face of the card and whether or not it is currently face-up.

**Another Hint:** it may help to distinguish which cards are 'temporarily' face-up as opposed to permanently face-up.

Here is an example of what a Memory Game could look like mid-game. In this game, the user just flipped the 'bird' and 'rabbit' cards; they will flip face-down again on the next click.

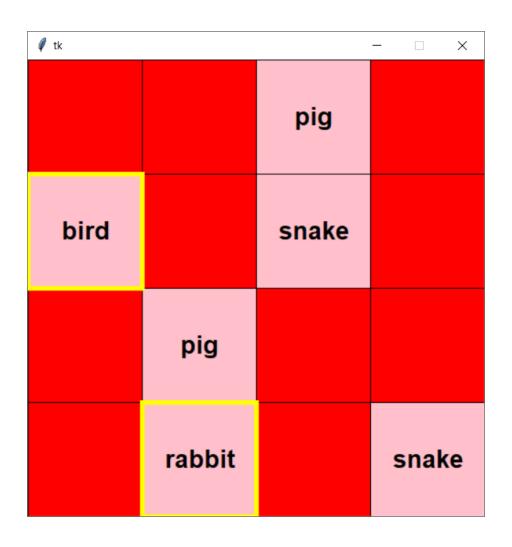